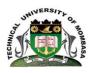

# TECHNICAL UNIVERSITY OF MOMBASA

# SCHOOL OF BUSINESS

# DEPARTMENT OF MANAGEMENT SCIENCE

## UNIVERSITY EXAMINATION FOR:

# BCOM/BBA YIS2 JAN17/S-EV EIT 4241: COMPUTER APPLICATIONS FOR BUSINESS

## SPECIAL/SUPPLEMENTARY EXAMINATION

**SERIES:** SEPTEMBER 2018

TIME: 2HOURS

**DATE:**Sep 2018

#### **Instructions to Candidates**

You should have the following for this examination

-Answer Booklet, examination pass and student ID

This paper consists of **FIVE** questions. Attemptquestion ONE (Compulsory) and any other TWO questions.

Do not write on the question paper.

#### **Question One**

| a) | A certain student would like to print out presentation class notes. Explain two types of printouts that |           |  |
|----|----------------------------------------------------------------------------------------------------|-----------|--|
|    | he/she could print.                                                                                     | (2 Marks) |  |
| b) | Explain three advantages and three disadvantages of using electronic presentation program. (6 Marks)    |           |  |
| c) | Differentiate between signup and signin as used in internet and email.                                  | (2 Marks) |  |
| d) | Distinguish between animation and transition as used in presentation program.                           | (2 Marks) |  |
| e) | Distinguish between:                                                                                    |           |  |
|    |                                                                                                    |           |  |

i). Sorting and filtering as used in spreadsheets (2 Marks)

ii). Absolute and relative cell referencing (2 Marks)

f) With aid of a sketch describe three types of charts that can be inserted in a spreadsheet. (3Marks)

g) Explain two main uses of a UPS. (4 Marks)

h) Differentiate between a value and label as used in spreadsheets (2 Marks)

i) Explain five disadvantages of using word processors
 © Technical University of Mombasa
 Fage 1 of 2

| Question 7 | Two ( | (20) | Marks) | ) |
|------------|-------|------|--------|---|
|------------|-------|------|--------|---|

- a) With aid of a sketch describe four types of text alignment as used in word processing. (8 Marks)
- b) A certain student was required to make some modifications on a certain word processing document.

  Describe four formating operations that the student could have carried out. (4 Marks)
- c) Explain five advantages of using Microsoft office Word rather than typewriters. (5 Marks)
- d) Define the term indent as used in word processing. (1 Mark)
- e) Describe two types of paragraph indentation. (2 Marks)

## **Question Three (20 Marks)**

a) Differentiate between the Internet and Intranet

D 1'

(4 Marks)

b) A Database is the backbone of the data storage and subsequent information processes in an organization. Explain any three advantages and two disadvantages of using a database system in an organization.

(10 Marks)

(F N ( . 1 . )

c) For a computer to operate, the 'Systems Software' and the 'Application Software' have to be installed. By citing an example in each case, explain the two terms as used in computing. (6 Marks)

## **Question Four (20 Marks)**

a) Discuss in detail the application of computers in the following sectors:

| 1).   | Banking    | (5 Marks) |
|-------|------------|-----------|
| ii).  | Education  | (5 Marks) |
| iii). | Healthcare | (5 Marks) |
| iv).  | Security   | (5 Marks) |

#### **Question Five (20 Marks)**

a) What is an ERP Systemb) Describe the scope of an ERP System(3 Marks)

c) Discuss four advantages of an ERP System (8 Marks)

d) Discuss four disadvantages of an ERP System (8 Marks)